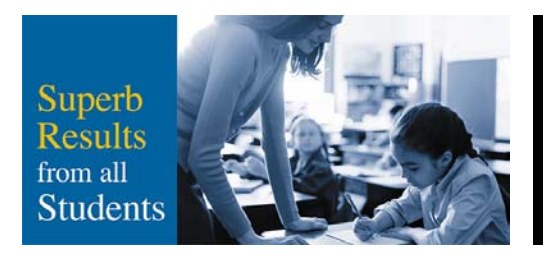

**Summary of Board Meeting #4** Tuesday, December 9, 2003

- $\mathbf{A}$ . **O Canada** – District Video.
- **B.** Roll Call: (6:00 p.m.) - All trustees were present.

# **Communications from the Board Chairman**  $\mathbf{C}$ .

The chairman, on behalf of the board of trustees, wished everyone the very best of the season and, reminded staff members from the Centre for Education, Archives and Museum, Bennett Centre, Maintenance Shops, Warehouse, Book Depository, Metro Community College and Victoria School that they are invited to join trustees at the Trustees' Annual Coffee Party which will be held in the Atrium at the Centre for Education on Wednesday, December 17, 2003 from 9:30 to 11:00 a.m.

#### D. **Communications from the Superintendent of Schools** – None.

#### E. **Minutes:**

Board Meeting #3- November 25, 2003 - Approved as printed.  $1.$ 

#### F. **Focus on Student Achievement**

2. Supporting Teaching and Learning through Advanced Broadband Enabled Learning  $(ABEL)$ 

Received for information.

# G. **Reports:**

 $\overline{3}$ . District Priorities 2002-2005

Approved recommendation.

 $4.$ Employer Support for the Reserve Force, Canadian National Defence

Approved recommendation.

- 5. **Board Determined Accountability Measure** 
	- a) Received for information.
	- b) Trustee Odynski requested that information be provided that she can take to ASBA Zone 23 regarding the importance to the district of the implementation of the new funding framework.

# 6. Edmonton Public Schools' Annual Education Results Review 2002-2003

- a) Received for information.
- b) Trustee Odynski requested information on the number of students who complete on-line courses through Argyll Home Education Centre.

# H. **Committee and Board Representative Reports**

# **Community Relations Activities**  $\bullet$

Trustee Hansen advised that he and Trustee Woodrow had attended the 1881 School House Christmas Concert on Thursday, December 4, 2003.

# L. Comments from the Public and Staff Group Representatives - None.

# J. **Trustee and Board Requests for Information** – None.

- K. **Notices of Motion** – None.
- L. Next Meeting Date: January 13, 2004 – 6:00 p.m. - Board
- **M.** Duration of Meeting: 6:00 p.m. to 7:40 p.m.